## *Investimento Público Execução do Treinamento*

**ProWay** 

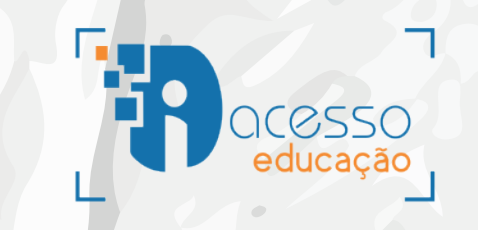

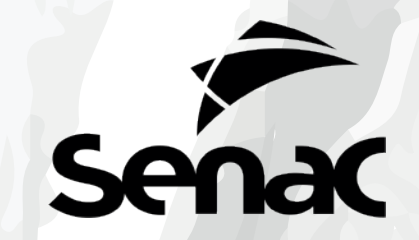

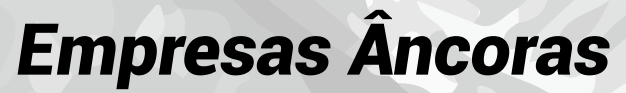

**INFÂNCIAE** ADOLESCÊNO

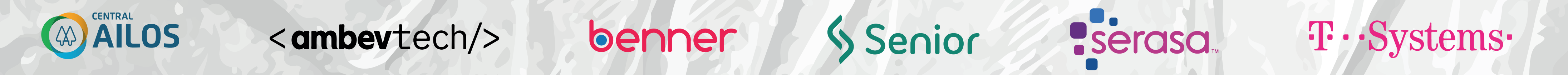

IDENTIDADE VISUAL E MATERIAIS PRODUZIDOS PELOS ALUNOS GUSTAVO GURTLER, JÉSSICA LUCAS, VINÍCIUS BUSNELLO.

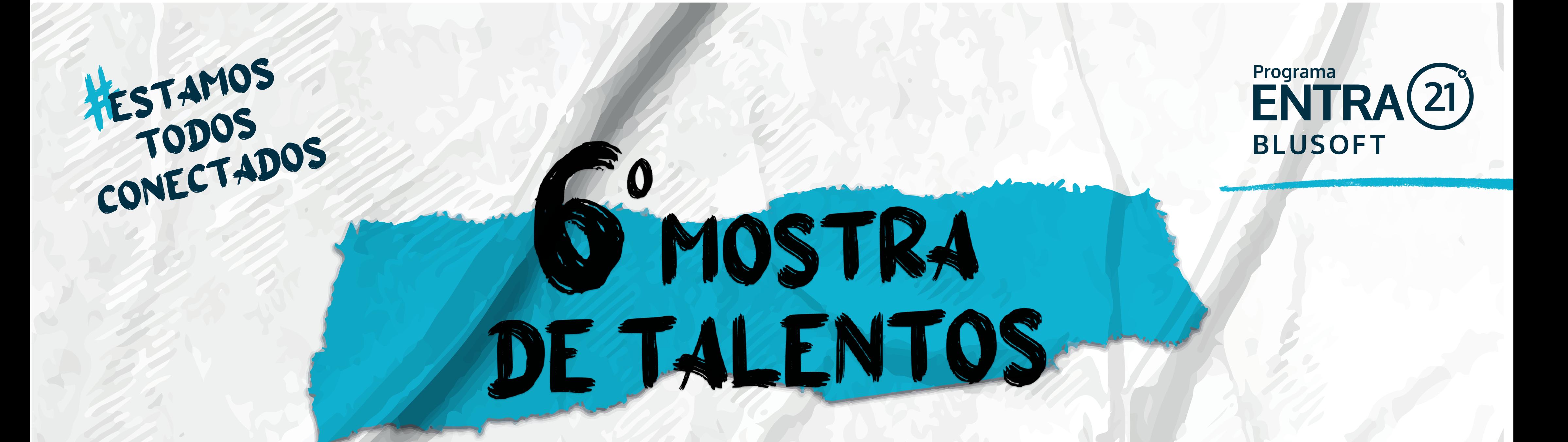

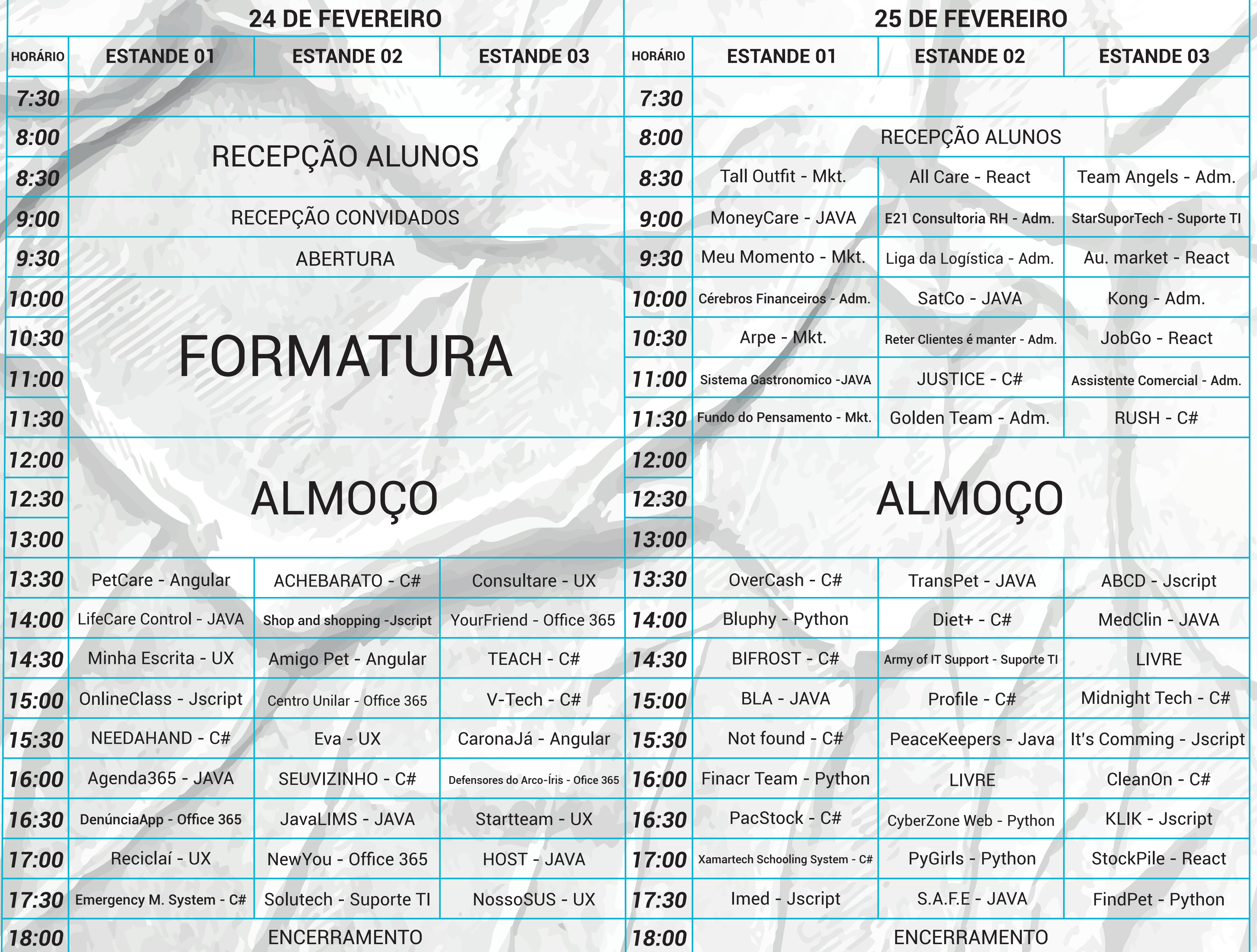

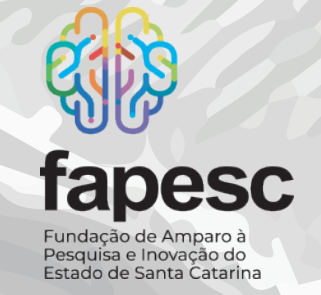

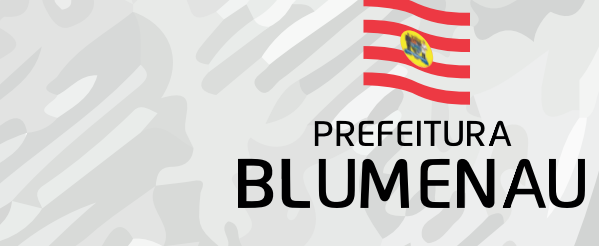

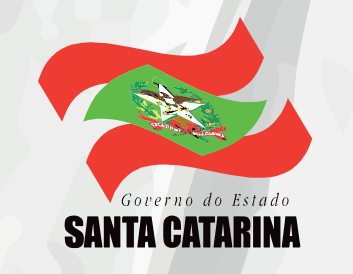